## **GPUtest**

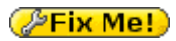

Это небольшая современная утилита для тестирования видеокарты, она поддерживает несколько OpenGL тестов, в том числе и для современных стандартов. Вот поддерживаемые тесты: треугольник (OpenGL 2.1 или OpenGL 3.2), пиксельный тест шейдеров (OpenGL 2.1 или OpenGL 3.2), FurMark (OpenGL 2.1 или 3.2), Plot3D (OpenGL 2.1 или 3.2), GiMark и TessMark (OpenGL 4.0).

<https://www.geeks3d.com/gputest/>

## **Загрузка**

<https://www.geeks3d.com/gputest/download/>

gputest\_linux\_x64\_0.7.0.zip

gputest\_windows\_x64\_0.7.0.zip

## **Использование**

Утилиту можно запустить через терминал или с помощью графического интерфейса. Также кроме обычных OpenGL тестов можно выполнить нагрузочное тестирование. Удобно, что утилита сразу выводит результат в терминал, по которому можно сделать приблизительную оценку того как прошла проверка видеокарты.

Графический интерфейс на [Python:](https://sysadminmosaic.ru/python/python)

python gputest\_gui.py

может потребоваться пакет:

apt install python-tk

## **Ссылки**

[Тестирование видеокарты в Linux](https://losst.ru/testirovanie-videokarty-v-linux)

**[https://sysadminmosaic.ru/geeks3d\\_gputest/geeks3d\\_gputest](https://sysadminmosaic.ru/geeks3d_gputest/geeks3d_gputest)**

**2020-10-06 10:40**

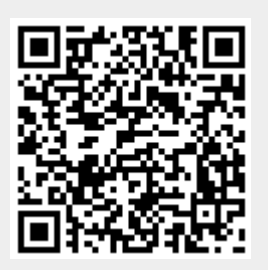